# Interpreting Linear Models (Especially Interactions)

- • Today's Class:
	- $\triangleright$  Representing effects of categorical predictors
	- Decomposing interactions among continuous predictors
	- $\triangleright$  (see example for interactions among categorical predictors)

### The Two Sides of a Model

$$
y_i = \boxed{\beta_0 + \beta_1 X_i + \beta_2 Z_i + \beta_3 X_i Z_i} + \boxed{e_i}
$$

• **Model for the Means (Predicted Values):**

Our focus today

- Each person's expected (predicted) outcome is a weighted linear function of his/her values on X and Z (and here, their interaction), each measured once per person (i.e., this is a between-person model)
- •**• Estimated parameters are called fixed effects** (here,  $\beta_0$ ,  $\beta_1$ ,  $\beta_2$ , and  $\beta_3$ )
- The number of fixed effects will show up in formulas as *k* (so *k = 4* here)

#### • **Model for the Variance ("Piles" of Variance):**

- $e_i \sim N(0, \sigma_e^2)$   $\rightarrow$  ONE residual (unexplained) deviation
- $e_i$  has a mean of 0 with some estimated constant variance  $\sigma_e^2$ , is normally distributed, is unrelated to  $X$  and  $Z$ , and is unrelated across  $\,$ people (across all observations, just people here)
- •**Estimated parameter is the residual variance only** (in above model)

### Representing the Effects of Predictors

- From now on, we will think carefully about exactly **how** the **predictor variables** are entered into the **model for the means**  (i.e., by which a predicted outcome is created for each person)
- • Why don't people always care? Because the scale of predictors:
	- $\triangleright$  Does NOT affect the amount of outcome variance accounted for (R<sup>2</sup>)
	- $\triangleright\;$  Does NOT affect the outcomes values predicted by the model for the means (so long as the same predictor fixed effects are included)
- • Why should this matter to us?
	- *Because the Intercept = expected outcome value when X = 0*
	- $\triangleright$  Can end up with nonsense values for intercept if X = 0 isn't in the data, so we need to change the scale of the predictors to include 0
	- $\triangleright$  Scaling becomes more important once interactions are included or once random intercepts are included (i.e., variability around fixed intercept)

## Adjusting the Scale of Predictors

- For **continuous** (quantitative) predictors, **we** will make the intercept interpretable by **centering**:
	- **Centering** = subtract a constant from each person's variable value so that **the 0 value** falls within the range of the new centered predictor variable
	- $\triangleright$  Typical  $\rightarrow$  Center around predictor's mean:  $\mathit{Centered}\ X_1=X_1-X_1$ 
		- Intercept is then expected outcome for "average  $X_1$  person"
	- $\triangleright$  Better  $\rightarrow$  Center around meaningful constant C:  $\mathit{Centered}\ X_1=X_1-\mathit{C}$ 
		- Г Intercept is then expected outcome for person with that constant (even 0 may be ok)
- For **categorical** (grouping) predictors, **either we or the program** will make the intercept interpretable by **creating a reference group**:
	- $\blacktriangleright$  **Reference group** is given a 0 value on all predictor variables created from the original grouping variable, such that the intercept is the expected outcome for that reference group specifically
	- Accomplished via "dummy coding" (aka, "reference group coding") → Two-group example using *Gender*: 0 = Men, 1 = Women (or  $0 =$  Women,  $1 =$  Men)

### Adjusting the Scale of Predictors

- • For more than two groups, need: *dummy codes = #groups − 1*
	- $\blacktriangleright$ "Treatgroup" variable: Control=0, Treat1=1, Treat2=2, Treat3=3
	- $\triangleright$  Variables:

**SAS CLASS** statement can do this for you  $\mathbb{\odot}$ 

- $\triangleright$  Variables:  $d1 = 0, 1, 0, 0 \rightarrow$  difference between Control and T1 *d2*= 0, 0, 1, 0  $\,\rightarrow$  difference between Control and T2 *d3* = 0, 0, 0, 1  $\,\rightarrow$  difference between Control and T3
- •Potential pit-falls:
	- $\triangleright$  All predictors for the effect of group (e.g., d1, d2, d3) MUST be in the model at the same time for these specific interpretations to be correct!
	- $\blacktriangleright$  Model parameters resulting from these dummy codes will not *directly* tell you about differences among non-reference groups (but they can)
- • Other examples of things people do to categorical predictors:
	- "Contrast/effect coding" *Gender*: −0.5 = Men, 0.5 = Women
	- $\blacktriangleright$  $\triangleright$  Test other contrasts among multiple groups  $\rightarrow$  four-group example: *contrast1*= -1, 0.33, 0.33, 0.34 → Control vs. Any Treatment?

### Categorical Predictors: Manual Coding

• Model:  $y_i = \beta_0 + \beta_1d1_i + \beta_2d2_i + \beta_3d3_i + e_i$ 

"Treatgroup" variable: Control=0, Treat1=1, Treat2=2, Treat3=3

- $\triangleright$  New variables  $dl = 0, 1, 0, 0 \rightarrow$  difference between Control and T1 to be created  $d2=0$ , 0, 1, 0  $\rightarrow$  difference between Control and T2 for the model:  $d3=0$ , 0, 0, 1  $\rightarrow$  difference between Control and T3
- • How does the model give us **all possible group differences**? By determining each group's mean, and then the difference…

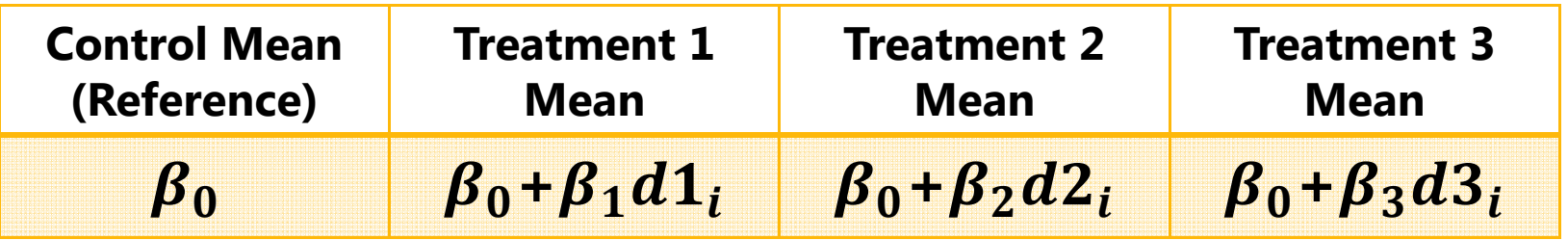

• The model for the 4 groups directly provides 3 differences (control vs. each treatment), and indirectly provides another 3 differences (differences between treatments)

### Group Differences from Dummy Codes

• Model:  $y_i = \beta_0 + \beta_1d1_i + \beta_2d2_i + \beta_3d3_i + e_i$ 

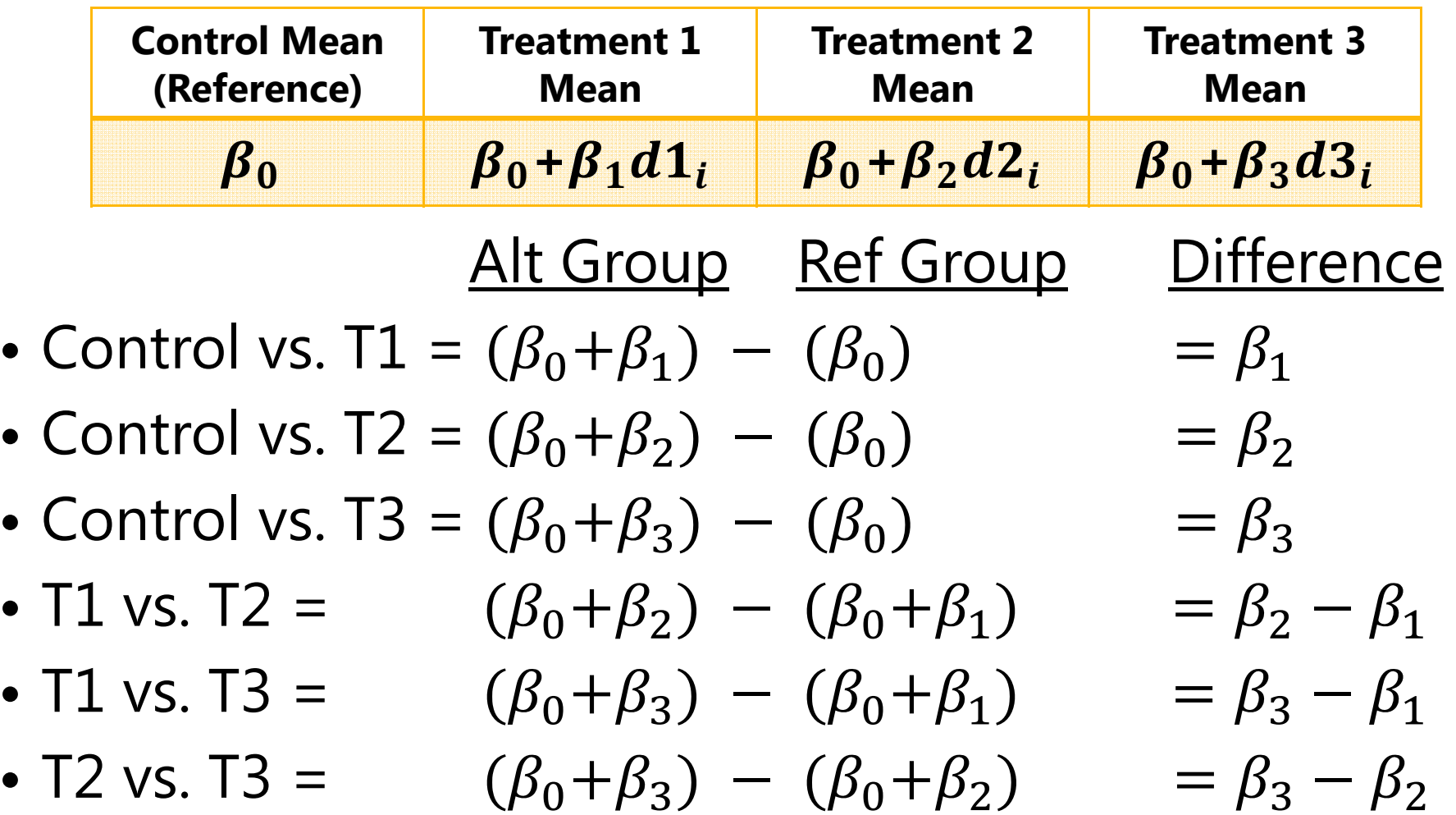

#### ESTIMATEs when using dummy codes

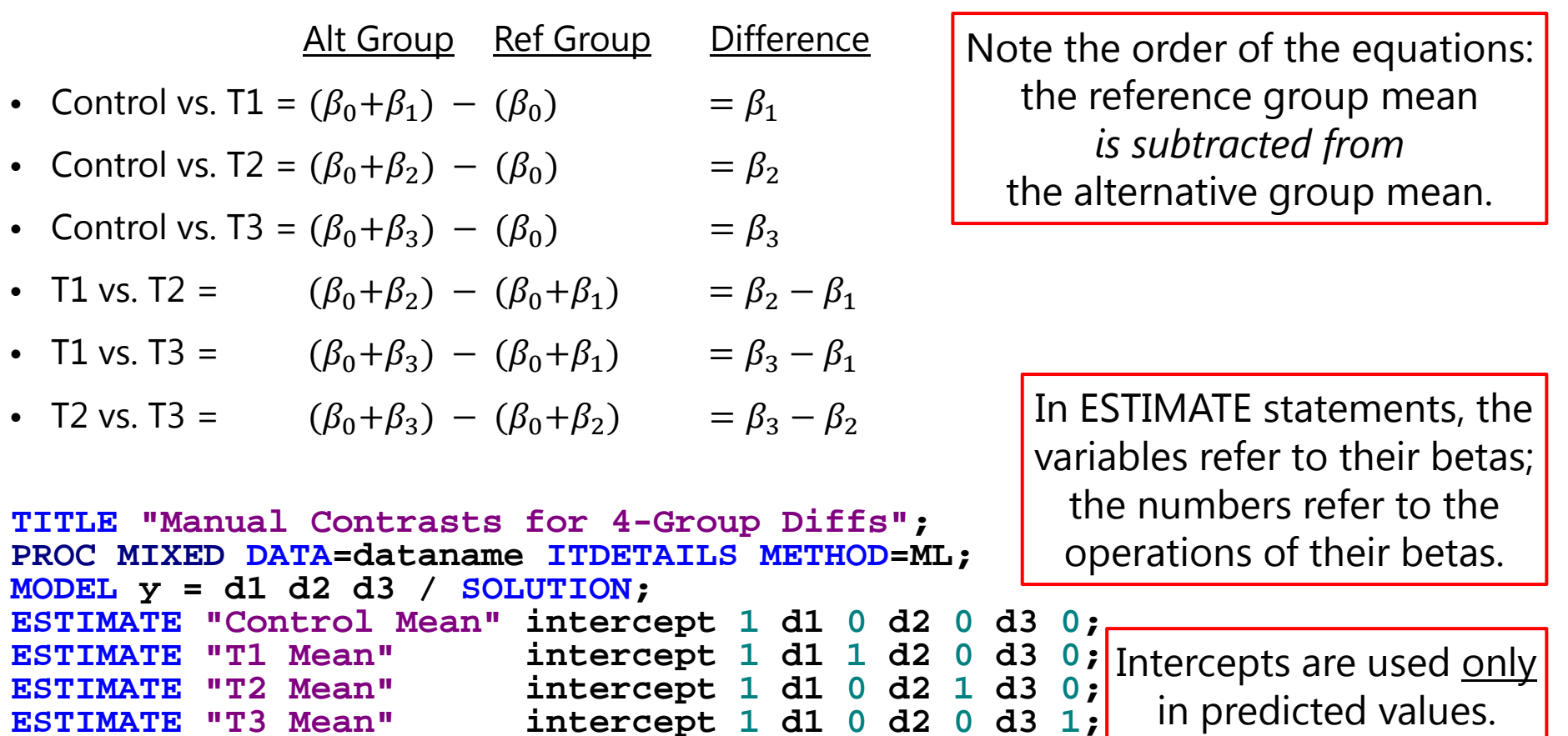

**1 d2** 

**0 d2** 

**0 d2** 

**1 d2** 

**1 d2** 

**0 d3 0 ;**

**1 d3 0 ;**

**0 d3 1 ;**

**1 d3 0 ;**

**0 d3 1 ;**

**0 d2 - 1 d3 1;**

Positive values indicate addition; negative values indicate subtraction.

**RUN ;**

**ESTIMATE "Control vs. T1" d1** 

**ESTIMATE "Control vs. T2" d1** 

**ESTIMATE "Control vs. T3" d1** 

**ESTIMATE "T1 vs. T2" d1 -**

**ESTIMATE "T1 vs. T3" d1 -**

**ESTIMATE "T2 vs. T3" d1** 

### Using the CLASS statement instead

- • $\bullet$  If you let SAS do the dummy coding instead via CLASS,  $\,$ then the **highest/last group is the reference**
- Manual model:  $y_i = \beta_0 + \beta_1d1_i + \beta_2d2_i + \beta_3d3_i + e_i$ 
	- $\blacktriangleright$ "Treatgroup" variable: Control=0, Treat1=1, Treat2=2, Treat3=3
	- $\triangleright$  New variables  $dl = 0, 1, 0, 0 \rightarrow$  difference between Control and T1 you created *d2*= 0, 0, 1, 0 → difference between Control and T2 for the model:  $d3$ = 0, 0, 0, 1  $\,\rightarrow$  difference between Control and T3
	- When including d1, d2, and d3, SAS doesn't understand they are part of one 4-group variable, and **so does not provide omnibus (df=3) F-tests**
- CLASS model:  $y_i = \beta_0 + \beta_1 g \mathbb{0}_i + \beta_2 g \mathbb{1}_i + \beta_3 g \mathbb{2}_i + e_i$ 
	- $\triangleright$  New variables  $\triangleright$  New variables  $g0 = 1, 0, 0, 0 \rightarrow$  difference between T3 and Control created by  $\qquad \qquad g1$ = 0, 1, 0, 0  $\;\rightarrow$  difference between T3 and T1 using CLASS:  $\rightarrow$  difference between T3 and T2
	- $\triangleright$  If SAS does the coding, it will provide 4-group (df=3) omnibus F-tests (and compute all cell means and differences using **LSMEANS**)

#### Using the CLASS statement instead

- CLASS model:  $y_i = \beta_0 + \beta_1 g 0_i + \beta_2 g 1_i + \beta_3 g 2_i + e_i$ 
	-

 $\triangleright$  New variables  $g0 = 1, 0, 0, 0 \rightarrow$  difference between T3 and Control created by  $\hspace{1.5cm} g1$  = 0, 1, 0, 0  $\, \rightarrow \,$  difference between T3 and T1 using CLASS: *g2*= 0, 0, 1, 0 difference between T3 and T2

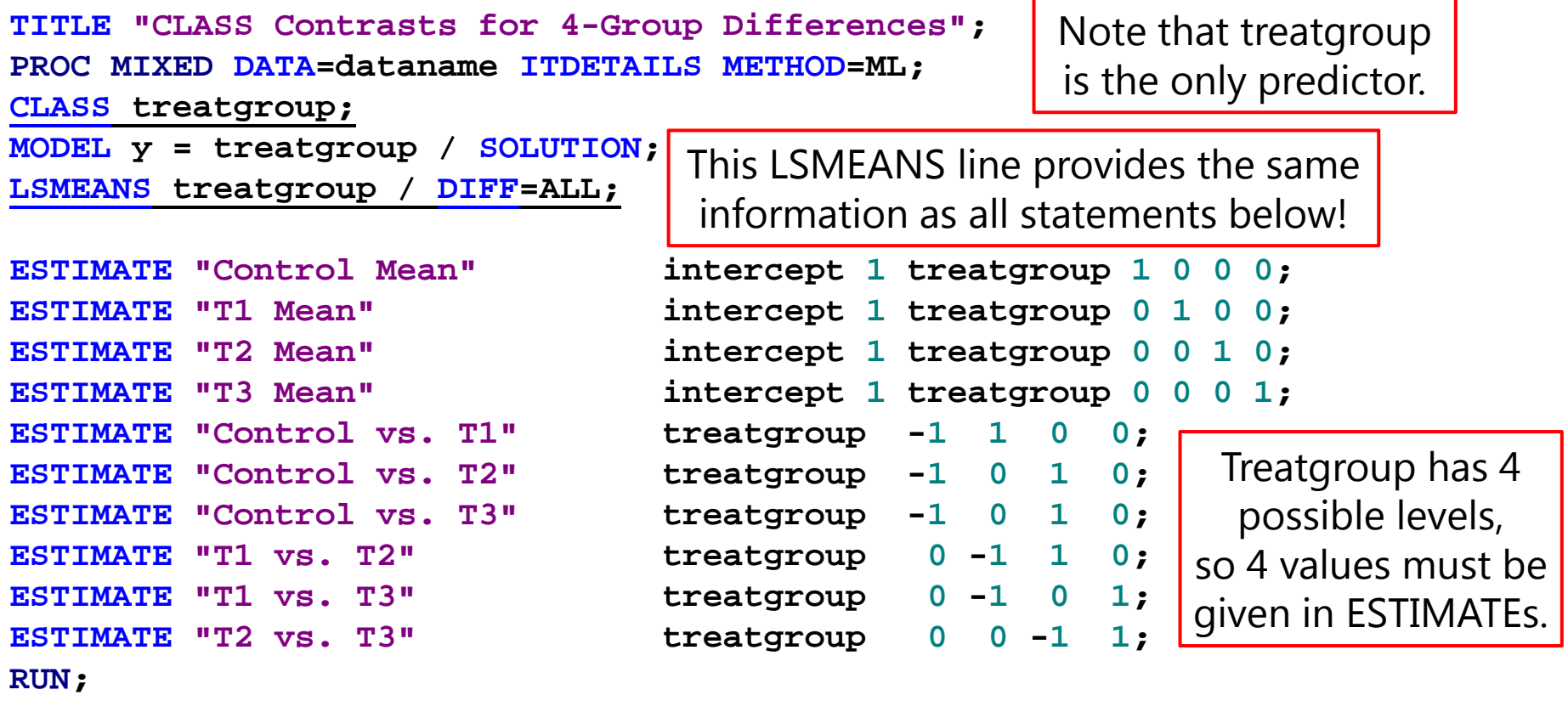

### To CLASS or not to CLASS?

- • Letting SAS create dummy codes for categorical predictors (instead of creating manual dummy codes) does the following:
	- Allows use of LSMEANS (for cell means and differences)
	- $\triangleright$  Provides omnibus (multiple df) group F-tests
	- $\triangleright$  Marginalizes the group effect across interacting predictors  $\rightarrow$  omnibus F-tests represent marginal main effects (instead of simple)
	- e.g., MODEL y = Treatgroup Gender Treatgroup\*Gender *(in which Treatgroup is always on CLASS statement)*

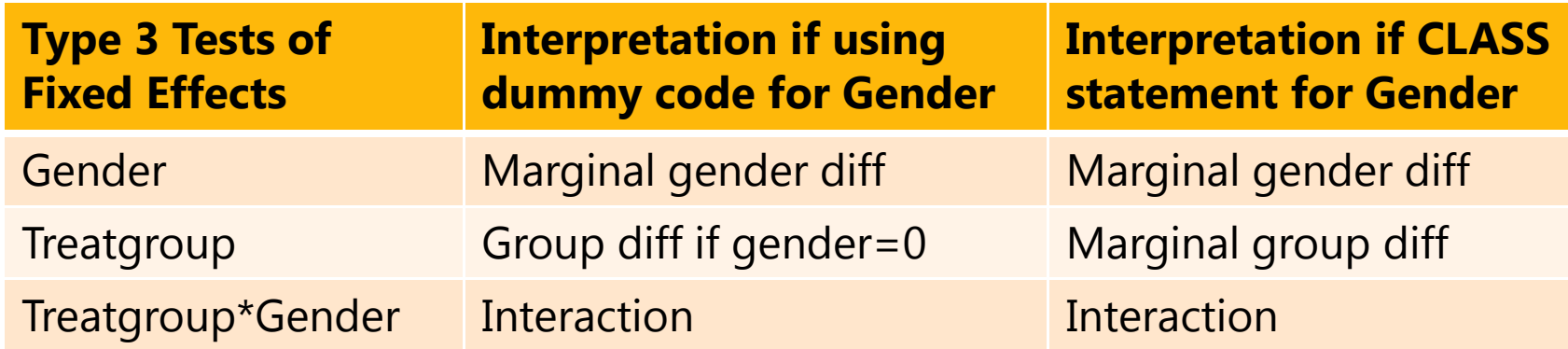

#### Continuous Predictors

- For **continuous** (quantitative) predictors, **we** (not SAS) will make the intercept interpretable by **centering**
	- **Centering** = subtract a constant (e.g., sample mean, other meaningful reference value) from each person's variable value so that **the 0 value**  falls within the range of the new centered predictor variable
	- **Continuous predictors do not go on the CLASS statement**
	- Predicted group means **at** specific levels of continuous predictors can be found using LSMEANS (e.g., if  $X1$  SD=5, means at  $\pm 1$  SD):

```
 CLASS treatgroup;
  MODEL y = treatgroup x1 treatgroup*x1 / SOLUTION
;
  LSMEANS treatgroup / AT (x1)=(-
5) DIFF=ALL;
  LSMEANS treatgroup / AT (x1)=( 
0) DIFF=ALL;
  LSMEANS treatgroup / AT (x1)=( 
5) DIFF=ALL;
```
Continuous predictors cannot be used on LSMEANS otherwise

#### Interactions:  ${\color{black} y_i = \beta_0 + \beta_1 X_i + \beta_2 Z_i + \beta_3 X_i Z_i + e_i}$

- • **Interaction = Moderation:** the effect of a predictor depends on the value of the interacting predictor
	- $\triangleright$  Either predictor can be "the moderator" (interpretive distinction only)
- • Interactions can always be evaluated for any combination of categorical and continuous predictors, although traditionally…
	- $\triangleright$  In "ANOVA": By default, all possible interactions are estimated
		- n Software does this for you; oddly enough, nonsignificant interactions usually still are kept in the model (even if only significant interactions are interpreted)
	- In "ANCOVA": Continuous predictors ("covariates") do not get to be part of interaction terms  $\bm{\rightarrow}$  "homogeneity of regression assumption"
		- There is no reason to assume this it is a testable hypothesis!
	- $\triangleright$  In "Regression": No default effects of predictors are as you specify
		- n Requires most thought, but gets annoying because in regression programs you usually have to manually create the interaction as an observed variable:
		- e.g., XZinteraction = centeredX \* centeredZ

Interaction variables are created for you in SAS PROC GLM, MIXED, and GLIMMIX  $\odot$ 

#### Main Effects of Predictors within Interactions

- Main effects of predictors within interactions should remain in the model regardless of whether or not they are significant
	- > An interaction is an over-additive (enhancing) or under-additive (dampening) effect, so *what it is additive to* must be included
- The role of a two-way interaction is to adjust its main effects…
- However, the idea of a "main effect" no longer applies… each main effect is *conditional* on the interacting predictor = 0
- e.g., Model of Y = W, X, Z, X\*Z:
	- $\triangleright\;$  The effect of W is still a "main effect" because it is not part of an interaction
	- The effect of X is now the conditional main effect of X *specifically when Z=0*
	- The effect of Z is now the conditional main effect of Z *specifically when X=0*
- The trick is keeping track of what 0 means for every interacting predictor, which depends on the way each predictor is being<br>represented, as determined by you, or by the software without you!

#### Interactions: Why 0 Matters

- Y = Student achievement (GPA as percentage out of 100)  $X$  = Parent attitudes about education (measured on 1-5 scale)  $Z$  = Father's education level (measured in years of education)
- GPA<sub>i</sub> =  $\beta_0$  + ( $\beta_1^*$ Att<sub>i</sub>) + ( $\beta_2^*$ Ed<sub>i</sub>) + ( $\beta_3^*$ Att<sub>i</sub>\*Ed<sub>i</sub>) + e<sub>i</sub> **GPAi = 30 + ( 1 \*Atti) + ( 2 \*Edi) + (0.5 \*Atti\*Edi) + ei**
- **Interpret β 0:**
- **Interpret β 1:**
- **Interpret β <sup>2</sup>:**
- **Interpret β <sup>3</sup>: Attitude as Moderator:**

**Education as Moderator:**

• **Predicted GPA** for **attitude of 3** and **Ed of 12** ?**75 = 30 + 1\*(3) + 2\*(12) + 0.5\*(3)\*(12)** 

#### Model-Implied Simple Main Effects

- **Original: GPAi <sup>=</sup> β 0 +( β 1\*Atti)+ ( β 2\*Edi) + ( β 3\*Atti\*Edi) + eiGPAi = 30 + ( 1 \*Atti) + ( 2 \*Edi) + (0.5 \*Atti\*Edi) + ei**
- Given any values of the predictor variables, the model equation provides predictions for:
	- $\triangleright$   $\,$  Value of outcome (model-implied intercept for non-zero predictor values)
	- $\triangleright$  Any conditional (simple) main effects implied by an interaction term
	- **Simple Main Effect = what it is + what** *modifies* **it**
- Step 1: **Identify** all terms in model involving the predictor of interest
	- e.g., Effect of Attitudes comes from: **β 1\*Atti <sup>+</sup> β 3\*Atti\*Edi**
- Step 2: **Factor out** common predictor variable
	- > Start with [β<sub>1</sub>\*Att<sub>i</sub> + β<sub>3</sub>\*Att<sub>i</sub>\*Ed<sub>i</sub>] → [Att<sub>i</sub> (β<sub>1</sub>+ β<sub>3</sub>\*Ed<sub>i</sub>)] → Att<sub>i</sub> (new β<sub>1</sub>)
	- $\triangleright$  Value given by ( ) is then the model-implied coefficient for the predictor
- Step 3: **ESTIMATEs** calculate model-implied simple effect and SE
	- Let's try it for **a new reference point of attitude = 3 and education = 12**

#### Model-Implied Simple Main Effects

- Old Equation using uncentered predictors:  $GPA_i = \beta_0 + (\beta_1 * Att_i) + (\beta_2 * Ed_i) + (\beta_3 * Att_i * Ed_i) + e_i$ **GPAi = 30 + ( 1 \*Atti) + ( 2 \*Edi) + (0.5 \*Atti\*Edi) + ei**
- New equation using centered predictors (Att<sub>i</sub>−3 and Ed<sub>i</sub>−12): **GPAi = \_\_ + \_\_\_\*(Atti − 3)+ \_\_\_\*(Edi<sup>−</sup>12) + \_\_\_\*(Atti− 3)\*(Edi−12)+ei**
- Intercept: expected value of GPA when Att<sub>i</sub>=3 and Ed<sub>i</sub>=12 **β 0 = 75**
- Simple main effect of Att if Ed<sub>i</sub>=12  $\beta_1$ **\*Att**<sub>i</sub> +  $\beta_3$ **\*Att**<sub>i</sub>**\*Ed**<sub>i</sub>  $\rightarrow$  Att<sub>i</sub>( $\beta_1$ +  $\beta_3$ **\*Ed**<sub>i</sub>)  $\rightarrow$  Att<sub>i</sub>(1+0.5**\*12**)
- Simple main effect of Ed if Att<sub>i</sub>=3  $\beta_2$ **\*Ed**<sub>i</sub> +  $\beta_3$ **\*Att**<sub>i</sub>**\*Ed**<sub>i</sub>  $\rightarrow$  Ed<sub>i</sub>( $\beta_2$ +  $\beta_3$ **\*Att**<sub>i</sub>)  $\rightarrow$  Ed<sub>i</sub>(2+0.5 **\*3 )**
- **Two-way interaction of Att and Ed: (0.5 \*Atti\*Edi)**

### Model-Implied Simple Main Effects

- • Old Equation using uncentered predictors:  $GPA_i = \beta_0 + (\beta_1 * Att_i) + (\beta_2 * Ed_i) + (\beta_3 * Att_i * Ed_i) + e_i$ **GPAi = 30 + ( 1 \*Atti) + ( 2 \*Edi) + (0.5 \*Atti\*Edi) + ei**
- •• Intercept: expected value of GPA when Att<sub>i</sub>=3 and Ed<sub>i</sub>=12
- •**• Simple main effect of Att if Ed** $_i$ **=12**  $\rightarrow$  **Att** $_i$ **(** $\beta_1$ **+**  $\beta_3$ **\*Ed** $_i$ **)**
- Simple main effect of Ed if  $Att_i = 3 \rightarrow Ed_i(\beta_2 + \beta_3 * Att_i)$

```
TITLE "Calculating Model-Implied Parameters"
;
PROC MIXED DATA=dataname ITDETAILS METHOD=ML;
MODEL y = att ed att*ed / SOLUTION
;
ESTIMATE "GPA if Att=3, Ed=12" intercept 
                                             1 att 
3 ed 12 att*ed 36
;
ESTIMATE "Effect of Att if Ed=12" att
1 att*ed 12
;
ESTIMATE "Effect of Ed if Att=3" ed
1 att*ed
3
;
RUN;
```
In ESTIMATE statements, the variables refer to their betas; the numbers refer to the operations of their betas.

These estimates would be given directly by the model parameters instead if you re-centered the predictors as: Att-3, Ed-12.

#### More Generally…

- Can decompose a **2-way interaction** by testing the simple effect of X at different levels of Z (and vice-versa)
	- $\triangleright$  Use ESTIMATEs to request simple effects at any point of the interacting predictor
	- $\triangleright$   $\,$  Re-centering the interacting predictor at those points will also work
- More general rules, given a **3-way interaction**:
	- *Simple (main) effects move the intercept*
		- 1 possible interpretation for each simple main effect
		- n Each simple effect is conditional on other two variables  $= 0$
	- *The 2-way interactions (3 of them in a 3-way model) move the simple effects*
		- 2 possible interpretations for each 2-way interaction
		- $\blacksquare$ Each 2-way interaction is conditional on third variable  $= 0$
	- *The 3-way interaction moves each of the 2-way interactions*
		- 3 possible interpretations of the 3-way interaction
		- n Is highest-order term in model, so is unconditional (applies always)

#### Practice with 3-Way Interactions

- Intercept = 5, Effect of X  $= 1.0$ , Effect of Z  $= 0.50$ , Effect of W  $= 0.20$
- **X\*Z = .10 (applies specifically when W is 0)**
	- #1: for every 1-unit ∆X,
	- #2: for every 1-unit ∆Z,
- **X\*W = .01 (applies specifically when Z is 0)**
	- #1: for every 1-unit ∆X,
	- #2: for every 1-unit ∆W,
- **Z\*W = .05 (applies specifically when X is 0)**
	- #1: for every 1-unit ∆Z,
	- #2: for every 1-unit ∆W,
- **X\*Z\*W = .001 (unconditional because is highest order)**
	- #1: for every 1-unit ∆X,
	- #2: for every 1-unit ∆Z,
	- #3: for every 1-unit ∆W,

#### Practice with 3-Way Interactions

- Model:  $y_i = \beta_0 + \beta_1 X_i + \beta_2 Z_i + \beta_3 W_i + \beta_4 X_i W_i$  $5\Lambda_i$  $\Delta_i$  T  $p_6$  $\Delta_i$ vv $_i$  T  $p_7$  $\Lambda_i$  $\Delta_i$ vv $_i$  T  $e_i$
- • Calculate simple main effects:
	- $\triangleright$  For X  $\rightarrow$
	- $\triangleright$  For Z  $\rightarrow$
	- $\triangleright$  For W  $\rightarrow$
- • Calculate simple 2-way interactions:
	- $\triangleright$  For X\*Z  $\rightarrow$
	- $\triangleright$  For X\*W  $\rightarrow$
	- $\triangleright$  For Z\*W  $\rightarrow$

#### Interpreting Interactions: Summary

- • $\bullet$  Interactions represent "moderation" – the idea that the effect of one variable depends upon the level of other(s)
- The main effects WILL CHANGE in once an interaction with them is added, because they now mean different things:
	- $\triangleright$  Main effect  $\rightarrow$  Simple effect specifically when interacting predictor = 0
	- $\triangleright$  Best to have 0 as a meaningful predictor value for that reason
- •• Conditional rules of parameter interpretation:
	- $\triangleright$  Intercepts are conditional on (i.e., get moved by) main effects
	- Main effects are conditional on two-ways (become 'simple effects')
	- Two-ways are conditional on three-ways... And so forth
	- $\triangleright$  Highest-order term is unconditional same regardless of centering